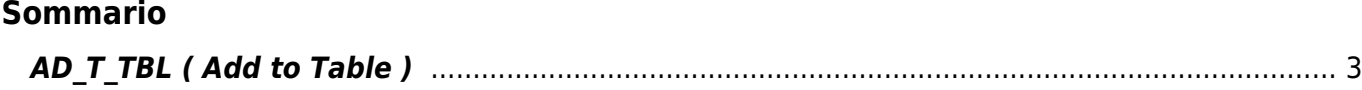

## <span id="page-2-0"></span>**AD\_T\_TBL ( Add to Table )**

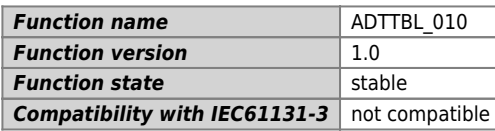

## **Graphic symbol :**

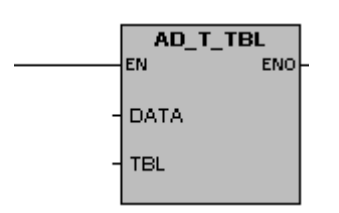

## **Input / Output :**

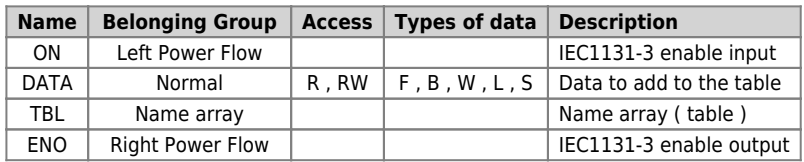

The function block AD\_T\_TBL allows to add a data in a cell of an array (table). The new data is added in the table after the last record.

The condition error that set  $ENO = 0$  is overflow table. This happens when you try to add a data in the table while the last record was pointing to the number of the elements of the table minus one.

Documento generato automaticamente da **Qem Wiki** -<https://wiki.qem.it/> Il contenuto wiki è costantemente aggiornato dal team di sviluppo, è quindi possibile che la versione online contenga informazioni più recenti di questo documento.